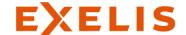

## Újdonságok az ENVI, INPHO, UASMaster szoftverek tekintetében

Kákonyi Gábor GeolQ kft. www.geoiq.hu

**GISOPEN 2015** 

The information contained in this document pertains to software products and services that are subject to the controls of the Export Administration Regulations (EAR). The recipient is responsible for ensuring compliance to all applicable U.S. Export Control laws and regulations.

#### **Exelis Value Centers**

#### **C4ISR Electronics & Systems (C4ISR)**

#### **Electronic Systems**

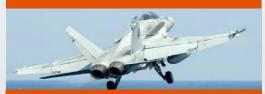

#### **Providing Customers With:**

The ability to sense and deny multispectral threats to manned and unmanned aircraft, ships, submarines, ground vehicles and personnel.

#### Night Vision & Communications

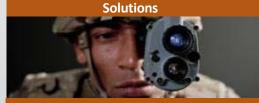

#### **Providing Customers With:**

Networked communications and night vision systems, test and support capabilities, and interference mitigation solutions.

#### **Geospatial Systems**

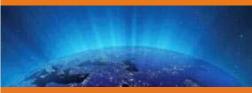

#### **Providing Customers With:**

Next-generation imaging that integrates space, airborne and ground sensors into broader, coordinated systems with advanced data analytics.

#### Aerostructures

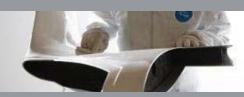

#### **Providing Customers With:**

Precision composite manufacturing and assembly solutions for complex aerospace applications, including primary airframe and wing structures, and components for missiles, spacecraft and engines.

#### Information & Technical Services (I&TS)

#### **Information Systems**

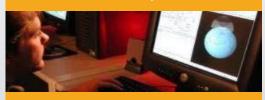

#### **Providing Customers With:**

End-to-end, full life-cycle provider of mission-critical network development and sustainment solutions.

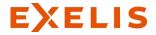

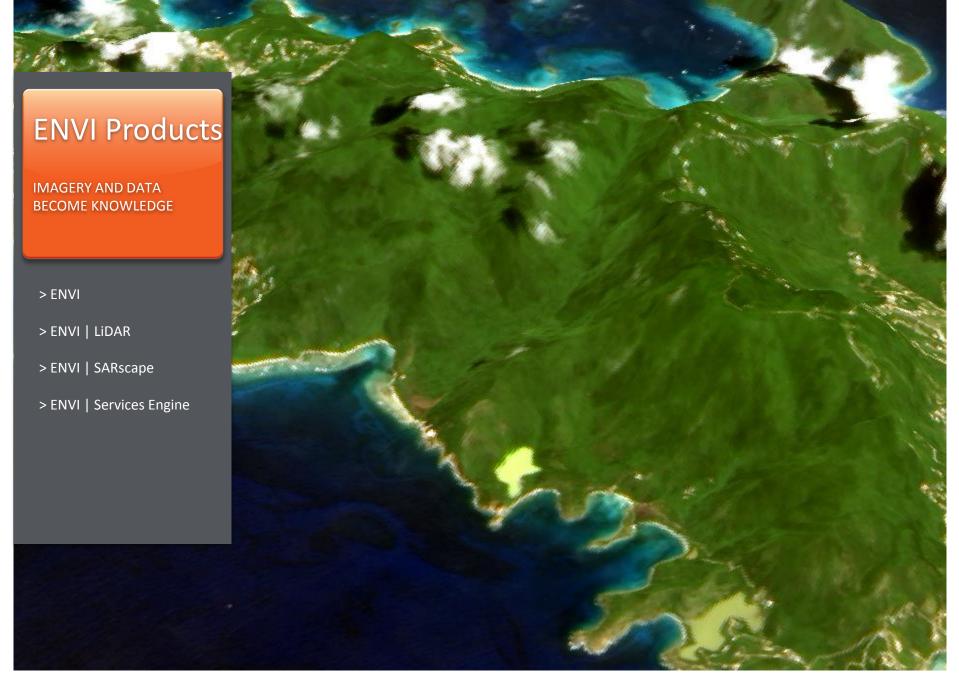

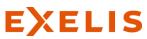

# ENVI IMAGERY AND DATA BECOME KNOWLEDGE

- Add information from imagery to your GIS
- > Automated workflows to get answers fast
- Easily navigate through menus and options
- One solution for all the data types you use

### Automated workflows to get answers fast

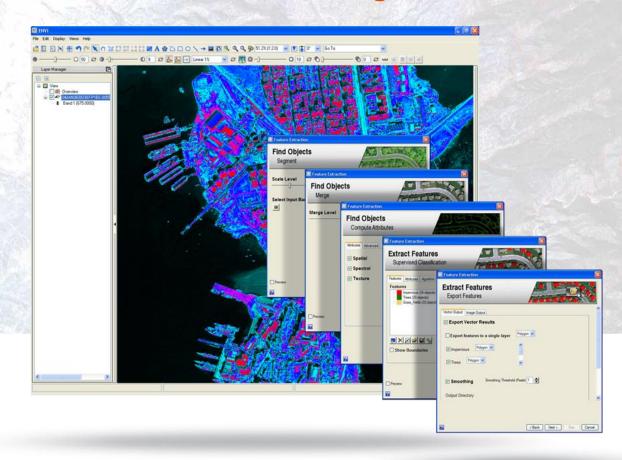

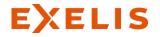

## ENVI IMAGERY AND DATA BECOME KNOWLEDGE

- Add information from imagery to your GIS
- > Automated workflows to get answers fast
- Easily navigate through menus and options
- > One solution for all the data types you use

#### One solution for all the data types you use

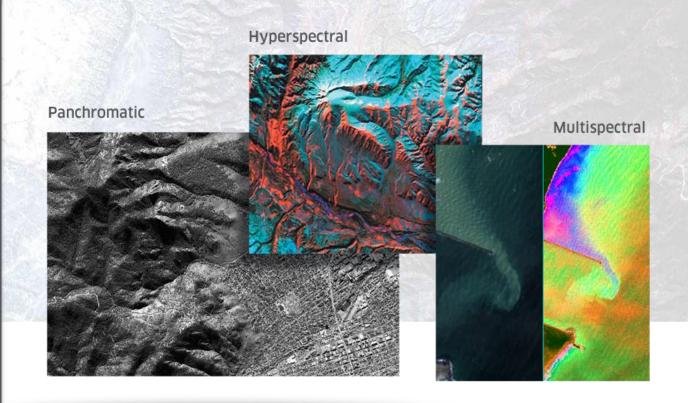

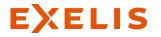

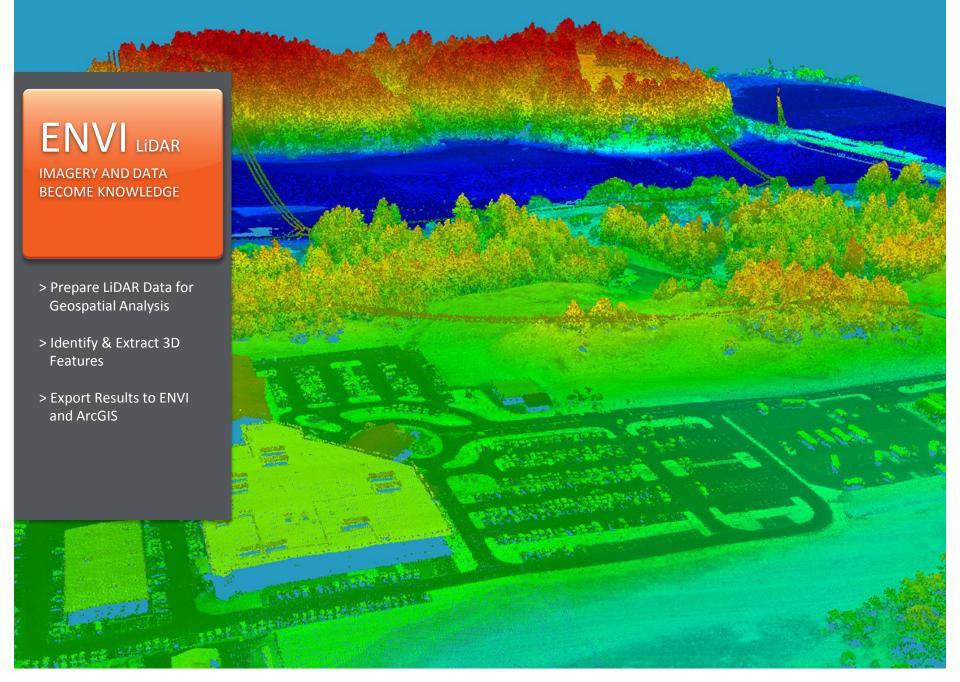

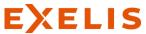

### ENVI Services Engine

ONLINE, ON-DEMAND, GEOSPATIAL AWARENESS

- > Configure seamlessly with your existing infrastructure
- Create and publish web deployed image analysis tools
- > Consume ENVI from mobile, web, and thin clients
- > Get geospatial imagery where and when you need it

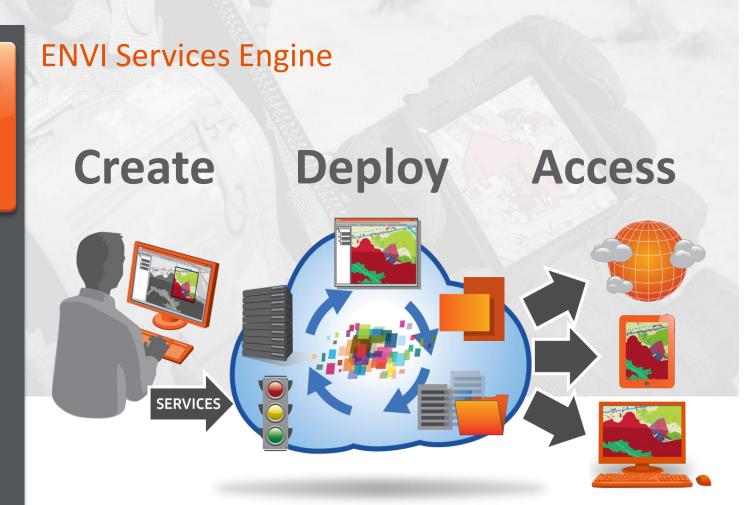

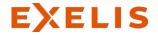

### **EXELIS**

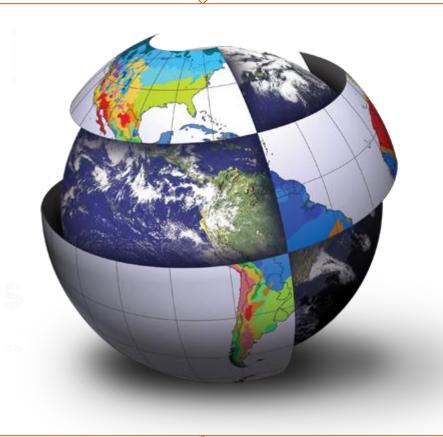

## **ENVI 5.2**

Újdonságok az 5.2-es verzióban

The information contained in this document pertains to software products and services that are subject to the controls of the Export Administration Regulations (EAR). The recipient is responsible for ensuring compliance to all applicable U.S. Export Control laws and regulations.

#### ENVI 5.2 – Data Input

#### > Format Input Support

- > GRIB-1/2
- > Multi-Page TIFF
- NetCDF-4

#### > Sensor Input Support

- > Alsat-2A
- Deimos-1
- > Gaofen 1 (GF-1)
- Proba-V
- > SkySat-1
- > WorldView-3
- > Ziyuan 1-02C (ZY-1-02C)
- > Ziyuan 3A (ZY-3A)

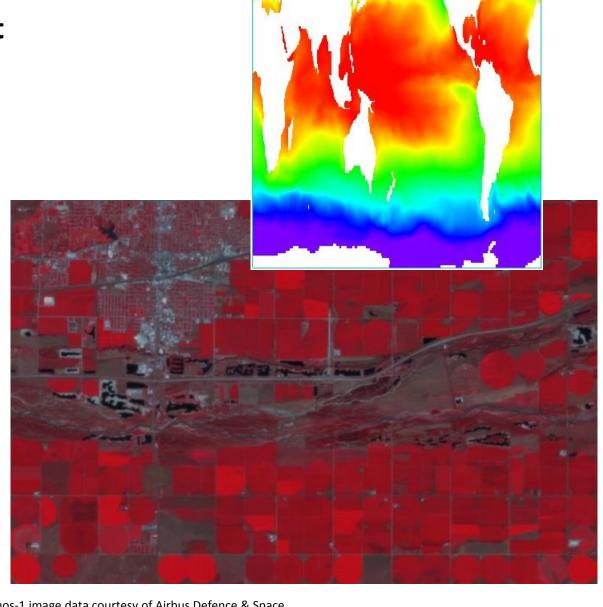

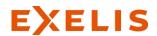

#### ENVI 5.2 – Spatio-Temporal Analysis

#### > Time-Aware ENVI

- Spatio-Temporal Analysis provides the ability to understand and predict Earth surface processes or human activities over space and time
- > Automatic ingest of "acquisition time" metadata for raster datasets
- > Ability to construct a stack of timeenabled rasters
- > View and animate a spatio-temporal series with time slider/wheel control
- > Raster animation (intra-file band & inter-file series/time)
- > Animation export to common video formats (.avi, .flv, .mp4, .webm, etc.)

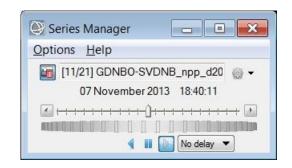

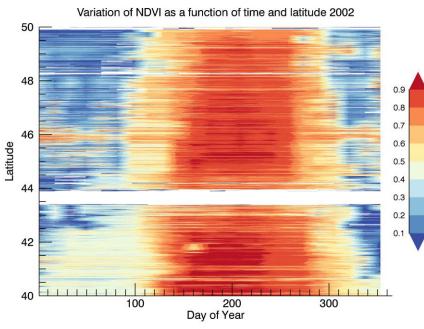

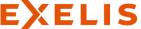

#### ENVI 5.2 – Display Tools

#### > Full Motion Video Player

- > Support for FMV and Skybox (SkySat) video files-on-disk
- > Standard video playback controls (Play, Stop, Pause, Jump To Specific Time, Loop/Repeat, Time Slider, etc.)
- > Add/Save/Restore bookmarks, View at full resolution, Brightness control, Reverse color planes, Frame rate control
- > Full MISB compliant metadata support with additional functionality:
  - > Dynamic MISB metadata display, ArcGIS basemap, Current x,y location, Copy lat/lon, Rotate to north-up, Plot metadata fields, Google Earth export
- > Video frame export as static images:
  - Export Individual Frame (i.e. grab a snapshot) to still image file-on-disk for exploitation within ENVI
  - Export of a video file to a time-enabled raster series collection for spatiotemporal analysis

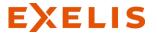

### FMV Player – MISB Metadata & Bookmarks

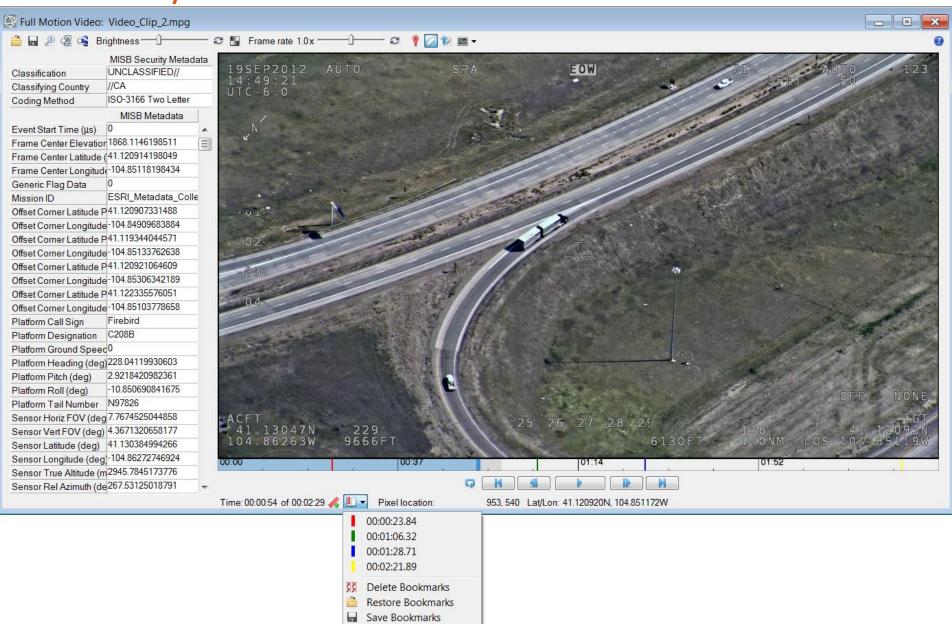

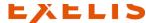

Video file courtesy of Esri

#### **ENVI 5.2 – Interactive Analysis Tools**

#### > Completely new 2D Scatter Plot

- Now matches all functionality available in Classic's 2D Scatter Plot
- > 2D scatter plot now has its own manipulator on the application toolbar
- Uses modern graphical system with improved plotting quality & flexibility
- Excellent performance when working with large images (e.g. dancing pixels)
- Improved band selection methodology with interactive axis sliders
- New "Dancing Layers" functionality where both the Scatter Plot and the Image window highlight the value that corresponds to the cursor location

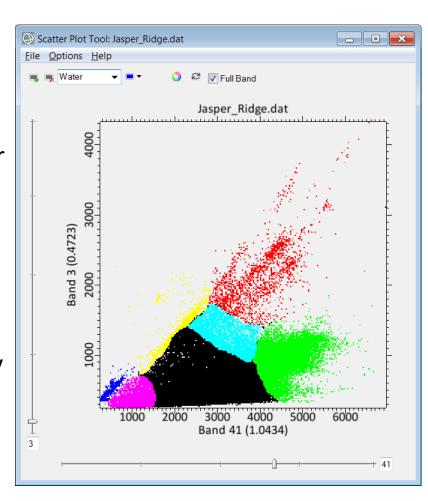

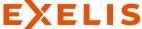

#### **ENVI 5.2 – Interactive Analysis Tools**

#### > Completely new Feature Counting Tool

- New table display of features with ability to Sort and list with Color text
- Ability to turn Symbol, Label and Count on/off in the display
- User control of Feature plotting properties with many new symbols
- For georeferenced rasters geolocation is automatically gathered
- > Time metadata and optional Description field for each Feature
- > Feature Counting using a Grid option
- Ability to save/export features to ENVI Feature Counting, Shapefile and GDB

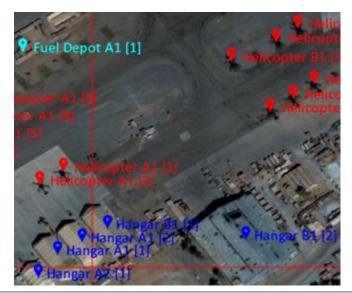

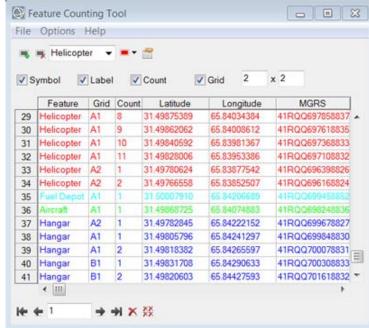

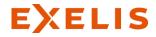

#### ENVI 5.2 – Processing Tools

#### > Spectral Indices

- Simple tool that provides ability to compute 64 common spectral indices from EO/IR multi-band (MSI or HSI)
- Computation of spectral indices where band ratios using two or more bands are used to accentuate the spectral differences between materials
- > Ability to dynamically Preview the processing result before execution
- Implementation is multi-threaded with high performance processing
- > Examples: NDVI, RDVI, LAI, EVI, SAVI, SR/RVI, BAI, WorldView-specific, etc.

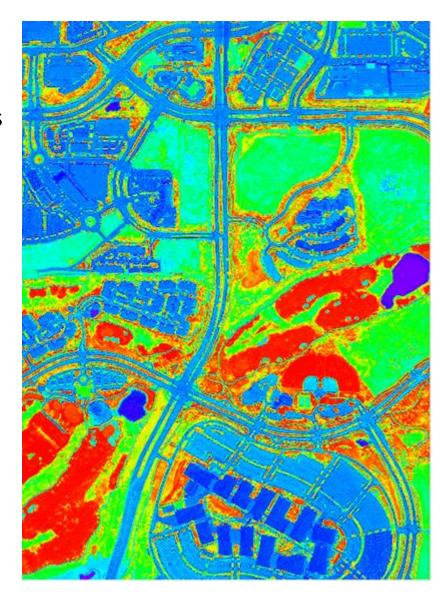

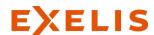

#### ENVI 5.2 – Processing Tools

#### > NNDiffuse Pan-Sharpening

- Algorithm developed at RIT Digital Imaging and Remote Sensing (DIRS) Laboratory
- > Support for popular satellite sensor platforms (e.g. Landsat 8, SPOT, WorldView-2/3, Pléiades-1A/1B, QuickBird, GeoEye-1, EO-1 ALI, IKONOS, DubaiSat-1/2, NigeriaSat-2, etc.)
- Implementation is multi-threaded with high performance processing
- Excellent image quality with preservation of color and spectral fidelity
- API for batch processing and ENVI
   Services Engine for server deployments

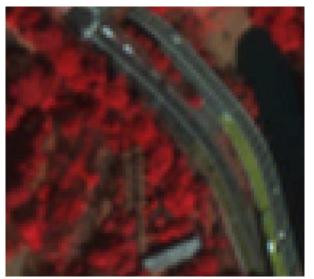

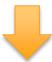

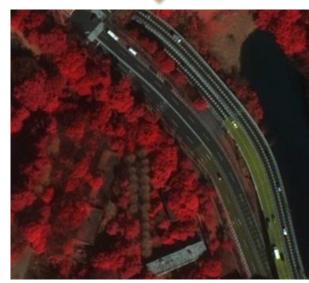

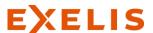

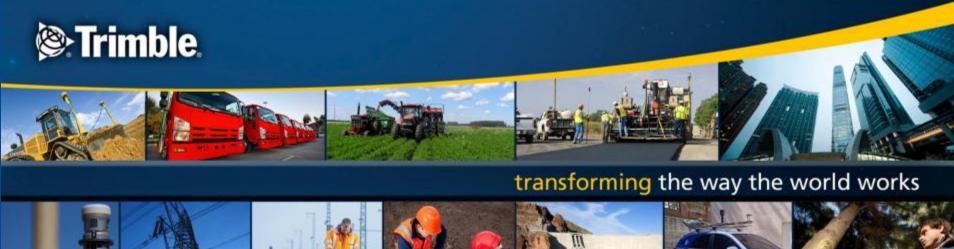

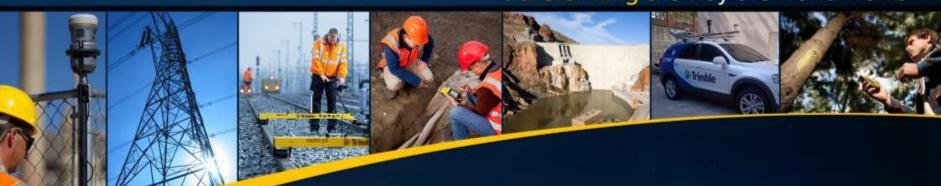

**Trimble Geospatial** 

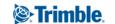

## transforming THE WAY THE WORLD WORKS

- Company founded in 1978
- Publicly traded on the NASDAQ since 1990
- 2013 Revenue \$2.5 Bn; 6,700 employees
- Customers in 150+ countries
- Transforming industrial work processes through integrated positioning, communications and

information technologies

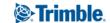

## **Trimble Workflow**

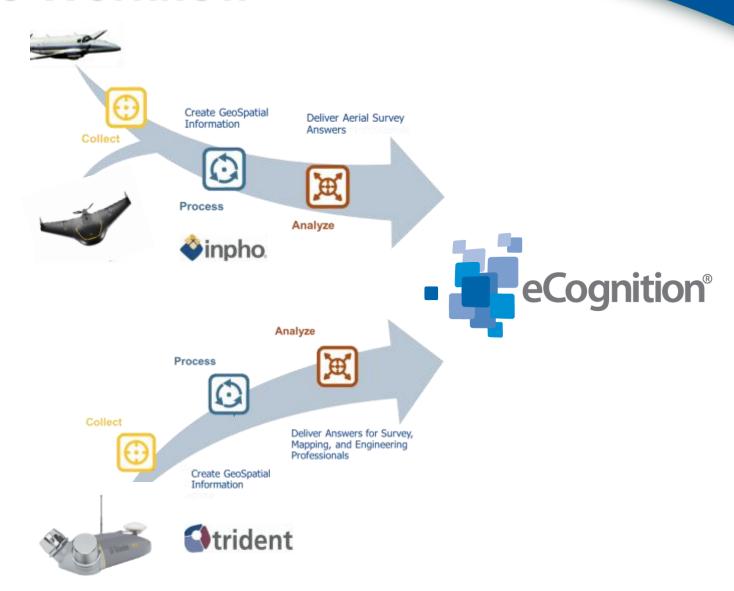

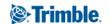

## Digital Photogrammetric Workflow

#### Photogrammetric Workflow – The INPHO Approach

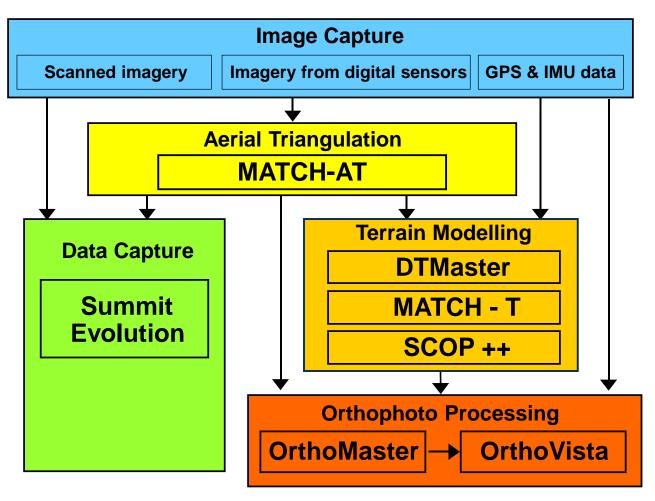

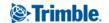

## **INPHO's Modular System**

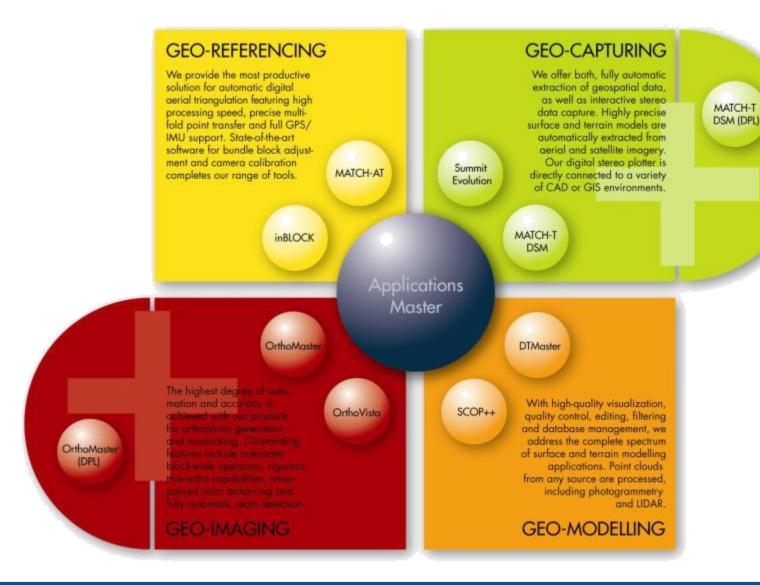

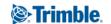

## **INPHO 6.0**

- A new version 6.0 release is now available for all Inpho modules, UASMaster and SCOP++ (Hotfix).
- The new version includes a number of enhancements such as
- a support for a wider range of data formats (input/output),
- new automatic and interactive tools, and
- satellite triangulation functionality

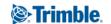

## **INPHO 6.0**

- A new Satellite Triangulation functionality which is available inside MATCH-AT
- The new functionality offers users a full automatic georeferencing engine for positioning refinements of satellite data. From agriculture to wide area mapping, satellite scenes are available almost everywhere and are more and more commonly used.

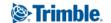

## **INPHO 6.0**

- Better point clouds
- The demand of extremely dense point clouds with rich detail and high planimetric and vertical precision sets the standards for point cloud generation software. In version 6.0 MATCH-T as well as UASMaster benefit from a thorough revision of internal matching strategies. Surface models gain in accuracy with lower noise by keeping an extreme amount of detail. With only a little of extra computation time a much better result can be accomplished.

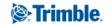

## **UASMaster**

Generation

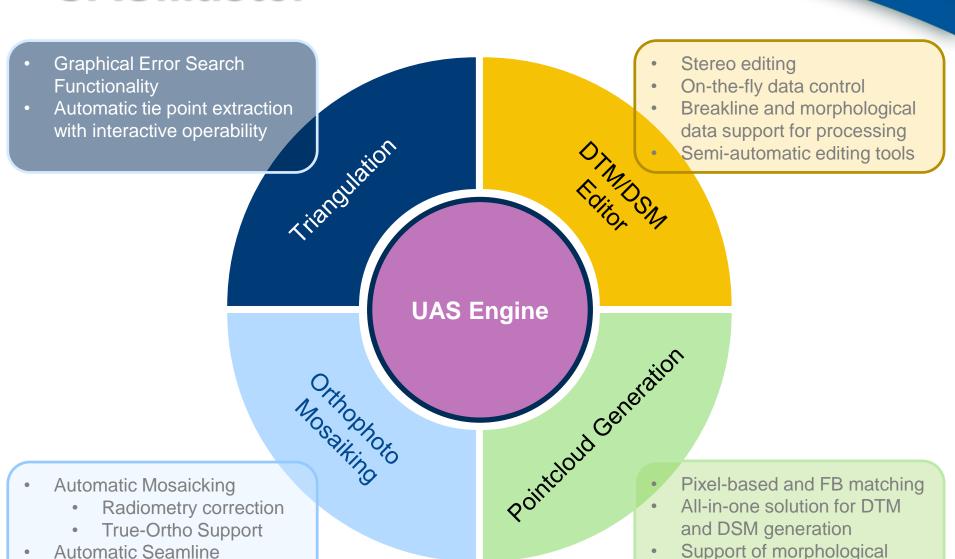

data

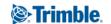

## **UASMaster 6.0 jellemzők**

- Multi-camera support (cameras up to 40 MP)
- Better point clouds in version 6.0 MATCH-T as well as UASMaster benefit from a thorough revision of internal matching strategies.
- Georeferencing: 10 seconds per image
- Point cloud matching: 3 seconds per image
- Ortho mosaicking: 4 seconds per image
- Reprojection error typically less than 1 pixel
- Height accuracy about 1–2 pixels

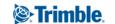

## Köszönöm a figyelmet!

www.geoiq.hu

Tel: +36 30 931 0626.